Université de Paris - L2 Informatique Probabilités et statistiques 2021-2022

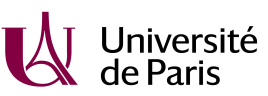

# Exercice 1.

Indication : 1. On donne un exemple : La somme de la première colonne d'un tableau donne

$$
\mathbb{P}(X=1, Y=1) + \mathbb{P}(X=1, Y=2) + \mathbb{P}(X=1, Y=3) = \mathbb{P}(X=1)
$$

T.D. 6 - Lois de couples, lois conditionnelles

En faisant donc les bonnes sommes de lignes ou colonnes on remarque que le bon tableau est C. 2. Chaque valeur du tableau correspond à  $\mathbb{P}(X = i, Y = j)$  donc on peut le construire dans le cas d'indépendance avec :

$$
\mathbb{P}(X = i, Y = j) = \mathbb{P}(X = i)\mathbb{P}(Y = j)
$$

3. On doit vérifier que  $\mathbb{P}(X \in \{1,2,3\}) = 1$  et  $\mathbb{P}(Y \in \{1,2,3\}) = 1$  pour chacun des tableaux.

### Exercice 2.

Indication : 1. On déterminera tout d'abord les supports de X et Y puis on calculera les probabilités pour X et Y de prendre les valeurs dans leur support respectif.

2. L'événement  $\{X = 0\} \cap \{Y = 0\}$  correspond au fait que l'on obtienne que des résultats impairs et toujours supérieur ou égal à 4. Cela coïncide donc avec le fait de toujours obtenir 5.

## Exercice 3.

Indication : Pour la question 3 on utilisera directement la formule de corrélation donnée par le cours. Le calcul de la covariance pour les sommes de Bernoulli indépendantes se développera par bilinéarité.

### Exercice 4.

Indication : Pour les deux premières questions, on utilisera astucieusement l'hypothèse d'indépendance entre  $X_m$  et  $X_n - X_m$ . En particulier on cherchera à la faire apparaître pour simplifier les calculs. Par exemple pour la question 1, l'indépendance donne  $cov(X_m, X_n - X_m) = 0$  puis par bilinéarité,  $cov(X_m, X_n) - cov(X_m, X_m) = 0$ et ainsi  $cov(X_m, X_n) = V(X_m)$ . Et on connaît la variance d'une loi de Poisson. Pour la troisième question on écrira  $\{N = k\}$  en fonction de  $X_k$  et  $X_{k-1}$ .

#### Exercice 5.

Indication : Il s'agit de faire les calculs avec la formule de corrélation du cours. On rappelle que la covariance est une forme bilinéaire et qu'en conséquence on peut la développer par linéarité en chacune de ses deux composantes.

## Exercice 6.

Indication : 1. Les variables  $Z_i$  sont des Bernoulli indépendantes.

- 2. On pourra calculer  $\mathbb{P}(Y = k)$  grâce à la formule des probabilités totales en tirant profit de l'énoncé.
- 3. On appliquera les questions précédentes.